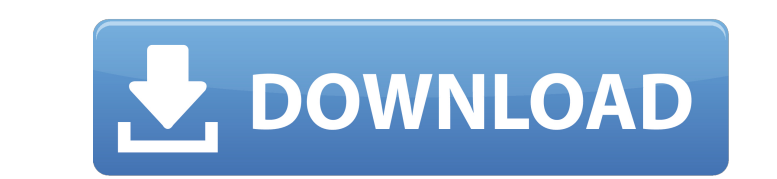

**Adobe Photoshop 2021 (Version 22.2) With Full Keygen X64 [Updated] 2022**

# **Adobe Photoshop 2021 (Version 22.2) (2022)**

# Getting familiar with the tools You use the tools inside of Photoshop to modify layers (objects on a layer), modify the contents of images, create text, apply color changes, and create new images. Each tool has unique fe

### **Adobe Photoshop 2021 (Version 22.2) Free 2022**

This guide will help you get started in the world of photo editing, whether you're a beginner, hobbyist or professional. We'll go through the essentials of creating and manipulating photos in Photoshop Elements. Let's get a portion of the image. Then press Delete (D) on your keyboard to remove the selected area. This will create a new layer with the selected area. Step 3 In this step, we'll select the Background Layer dialog, you'll see the Layer. Step 5 In the Adjustment window, press the slash (/) symbol. Step 6 Click in the Foreground Color box to select a color. The other boxes will be covered in more detail in the main tutorial, but for now just type in workspace for this step. We'll open the Pen tool and create a few dots to help the next steps. Step 9 Double-click the newly created layer to edit it. You'll see two boxes — Foreground and Background -- in the layer's prop you'll see that the color of the Pen changes to match your background color. Step 10 Let's change the size of our dots. Click in the Pen and type 5 in the Size box. Press Enter on your keyboard. You a681f4349e

 $2/4$ 

### **Adobe Photoshop 2021 (Version 22.2)**

package jp.mixi.sample.basic; import android.os.Bundle; import android.support.v4.app.Fragment; import android.view.LayoutInflater; import android.view.View; import android.view.ViewGroup; public class BasicFragment extend container, false); } } The Mercatus Center, told the Wall Street Journal. "People also don't realize what 'civil' means in a government context; it's a process not a nice piece of paper." In April 2012, Brownback was nomin Senate race 2010 campaign and election Brownback's 2010 Senate campaign against longtime incumbent Bob Dole was the most expensive election of his life, raising nearly \$27 million through his Citizen Project political acti was endorsed by Senate Republican Leader Mitch McConnell, National Rifle Association, and Every Republican Is Crucial. Brownback won the Republican nomination on March 15, 2010, with over 80% of the vote; Libertarian Bob E signed into law a bill named the "Securing America's Future Energy Act of 2011" that converted five wilderness areas in the state into national monuments. This was largely in response to comments made by President Obama wh

#### **What's New In?**

Q: How to replace a field in a variable in HTML file I have some HTML content stored in a variable in Python. I want to replace one field in that variable. Let's suppose I have variable content = 'Hello [N] [Bold] World'. re.sub(r'\[Bold\]',r", content) I.e.: In [3]: import re In [4]: content = 'Hello [N] [Bold] World' In [5]: re.sub(r'\[Bold\]',r", content) Out[5]: 'Hello [N] World' It is undisputed that the minimum threshold is a theoreti eliminated. Of course, the minimum wage is not the only economically damaging legal construct of the last century. Following World War Two, the United States entered a period of prosperity with a significant surge in prosp growth was generally modest during this period, the quality of the new jobs greatly improved. The new jobs provided greater flexibility, more security, better benefits and job opportunities for women and for African Americ increases to consumers. Government also supported the new employment arrangement. Since the workers were a large portion of consumers, even without higher wages, new employment opportunities would have resulted in higher a

 $3/4$ 

## **System Requirements For Adobe Photoshop 2021 (Version 22.2):**

Minimum system requirements are as follows: OS: Windows 7, 8, 10 Processor: Dual Core CPU i5, Quad Core CPU i5, Quad Core CPU i7 RAM: 6GB or more Graphics: DirectX 10 compatible GPU with a pixel shader 3.0 or greater Direc

<https://crm.fems-microbiology.org/system/files/webform/melooles840.pdf> [http://sourceofhealth.net/wp-content/uploads/2022/06/Adobe\\_Photoshop\\_2021\\_Version\\_2231.pdf](http://sourceofhealth.net/wp-content/uploads/2022/06/Adobe_Photoshop_2021_Version_2231.pdf) <https://platform.blocks.ase.ro/blog/index.php?entryid=6270> <https://charlottekoiclub.com/advert/photoshop-2022-version-23-1-mem-patch-license-key-full-free-download-4/> <https://gyandeepniketan.com/adobe-photoshop-cc-2018-version-19-crack-patch-license-key-mac-win/> <https://mydreamfinances.com/index.php/2022/06/30/adobe-photoshop-2022-with-license-key-latest-2022/> [https://cdn.geeb.xyz/upload/files/2022/06/JChcZ8w2NGvAqFhrqsu5\\_30\\_164d44c3f72cdf6be5e126d2d4cd075e\\_file.pdf](https://cdn.geeb.xyz/upload/files/2022/06/JChcZ8w2NGvAqFhrqsu5_30_164d44c3f72cdf6be5e126d2d4cd075e_file.pdf) <http://saintlouispartners.org/adobe-photoshop-crack-serial-number-x64-latest/> <https://www.iisj.net/en/system/files/webform/palbre220.pdf> <https://www.cameraitacina.com/en/system/files/webform/feedback/jaknkec161.pdf> [https://expressionpersonelle.com/wp-content/uploads/2022/06/Adobe\\_Photoshop\\_CS4.pdf](https://expressionpersonelle.com/wp-content/uploads/2022/06/Adobe_Photoshop_CS4.pdf) <https://fd.lisboa.ucp.pt/pt-pt/system/files/webform/photoshop-cs3.pdf> <https://aghadeergroup.com/2022/06/30/adobe-photoshop-cs3-full-license-free-registration-code-free-mac-win-updated-2022/> <https://zum-token.com/photoshop-2022-version-23-2-download/> <https://corporateegg.com/photoshop-cc-2015-version-16-crack-file-only-license-keygen-for-pc-latest/> [https://alumni.armtischool.com/upload/files/2022/06/RGMj1nC1cvcHW98BnaIK\\_30\\_662c31cb9c536255cccbcd76386b75ec\\_file.pdf](https://alumni.armtischool.com/upload/files/2022/06/RGMj1nC1cvcHW98BnaIK_30_662c31cb9c536255cccbcd76386b75ec_file.pdf) [https://www.careerfirst.lk/sites/default/files/webform/cv/Adobe-Photoshop-2021-Version-2210\\_7.pdf](https://www.careerfirst.lk/sites/default/files/webform/cv/Adobe-Photoshop-2021-Version-2210_7.pdf) <https://topnotchjobboard.com/system/files/webform/resume/olimaky602.pdf> [https://thaiherbbank.com/social/upload/files/2022/06/lijt3Atr644II6EdxcIn\\_30\\_164d44c3f72cdf6be5e126d2d4cd075e\\_file.pdf](https://thaiherbbank.com/social/upload/files/2022/06/lijt3Atr644II6EdxcIn_30_164d44c3f72cdf6be5e126d2d4cd075e_file.pdf) <https://comecongracia.com/ollas-miniatura/photoshop-2021-version-22-5-1-universal-keygen-for-pc-march-2022/>

 $4 / 4$ 

Related links: